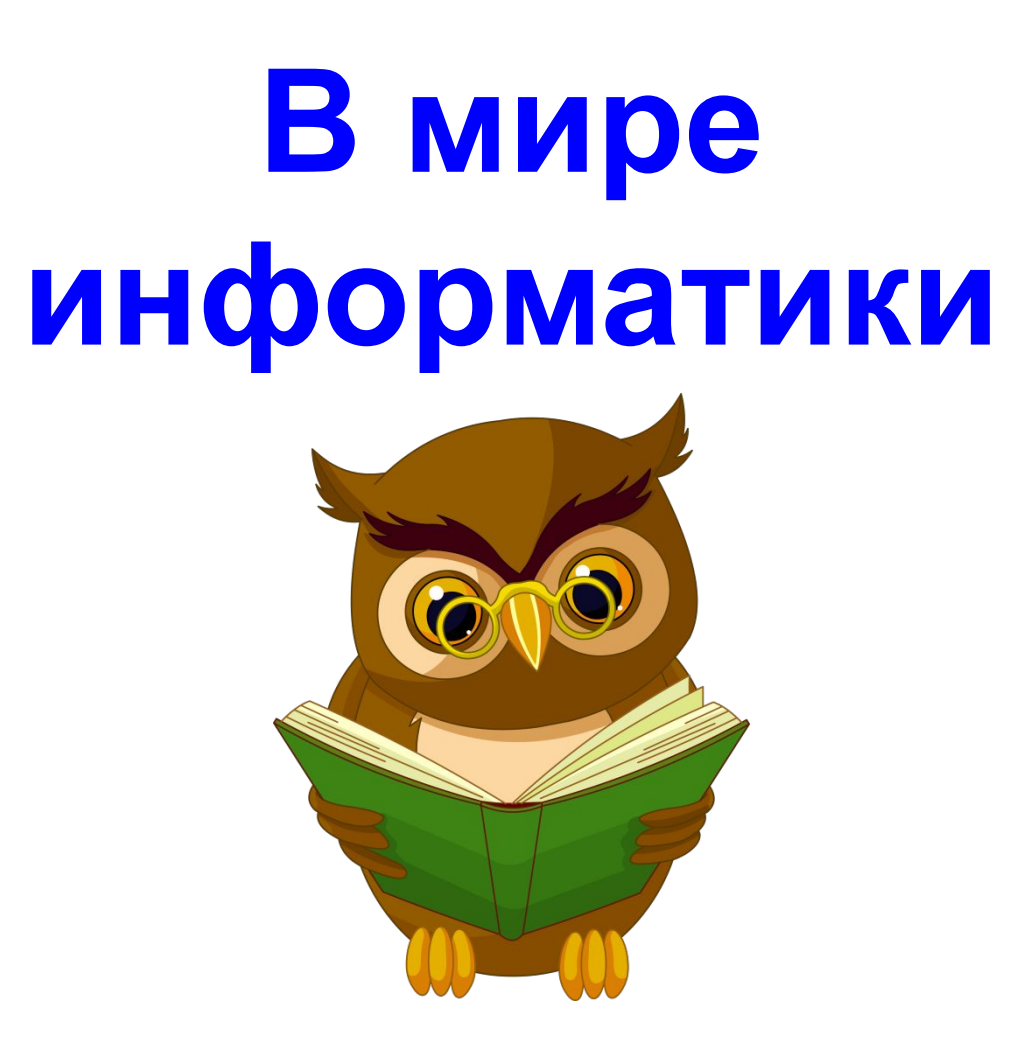

## Выберите задание

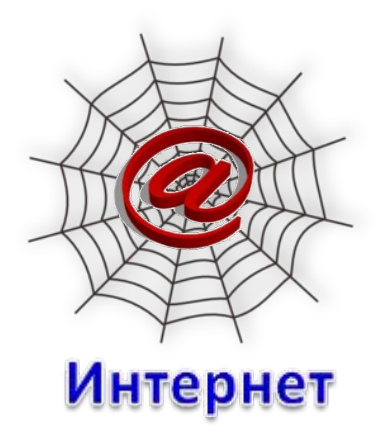

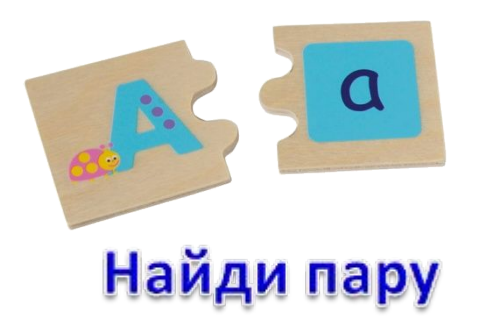

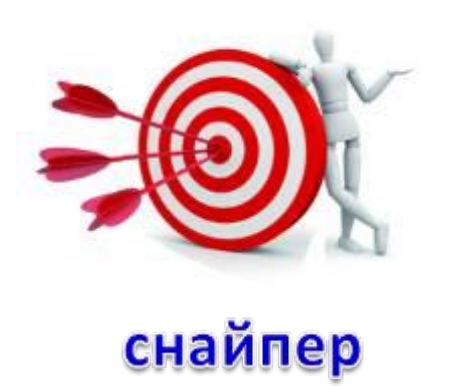

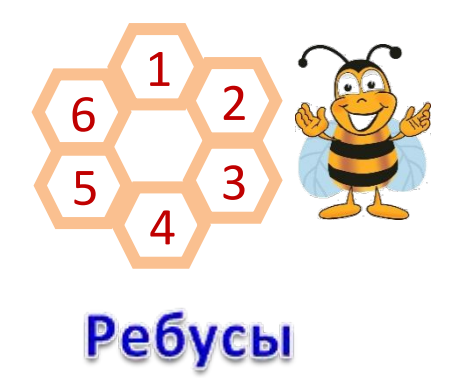

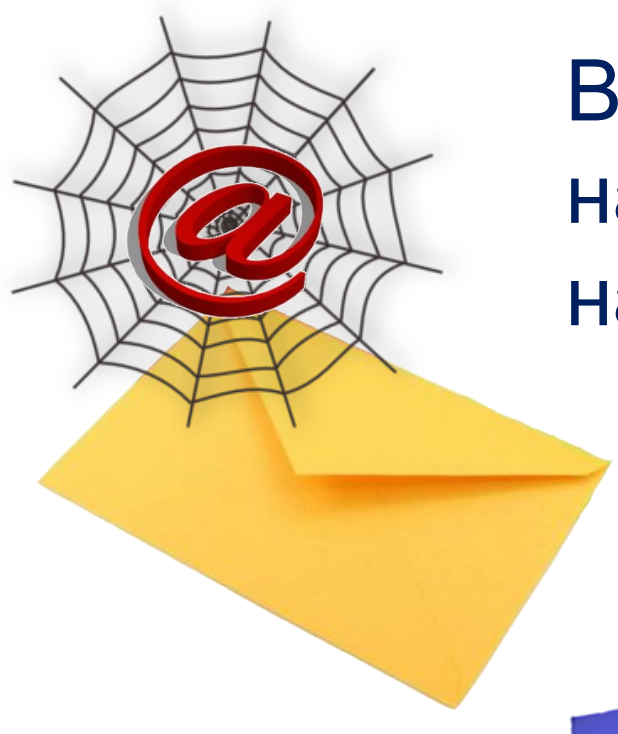

### Выберите письмо и ответьте на вопрос, который там находится

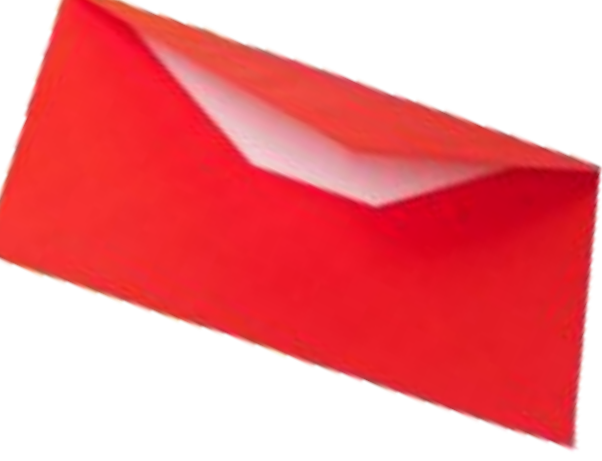

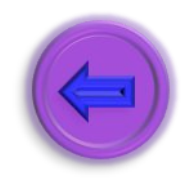

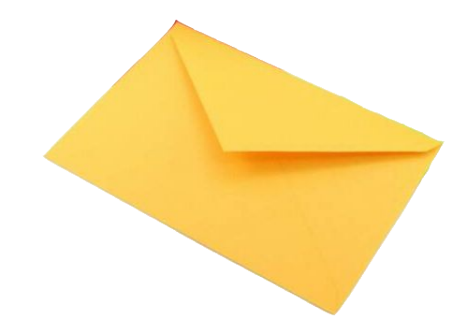

Найдите определение, которое наиболее точно соответствует слову «Интернет».

Локальная сеть

Название первого компьютера Подобного Сответ

Всемирная система объединенных компьютерных сетей

Программно управляемое электронное устройство обработки

информации

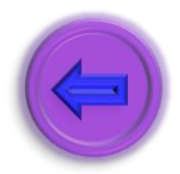

В сети Интернет этот значок называют в различных странах по-разному. В Италии – «улитка», Швеции– «слон», Финляндии его часто именуют «кошкой». Где чаще всего используется этот знак?

в имени файла

в адресе гипертекстовой страницы

в адресе электронного почтового ящика

в поисковых запросах при

использовании маски поиска

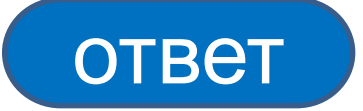

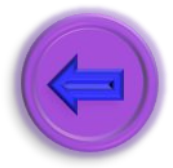

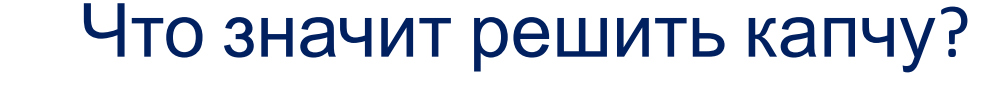

Ввести в поле символы, представленные на картинке, для подтверждения того , что вы человек, а не машина

Решить китайский ребус и при пответ

Решить иррациональное уравнение

Продажа пиратских программ

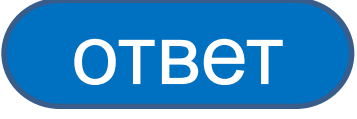

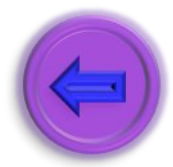

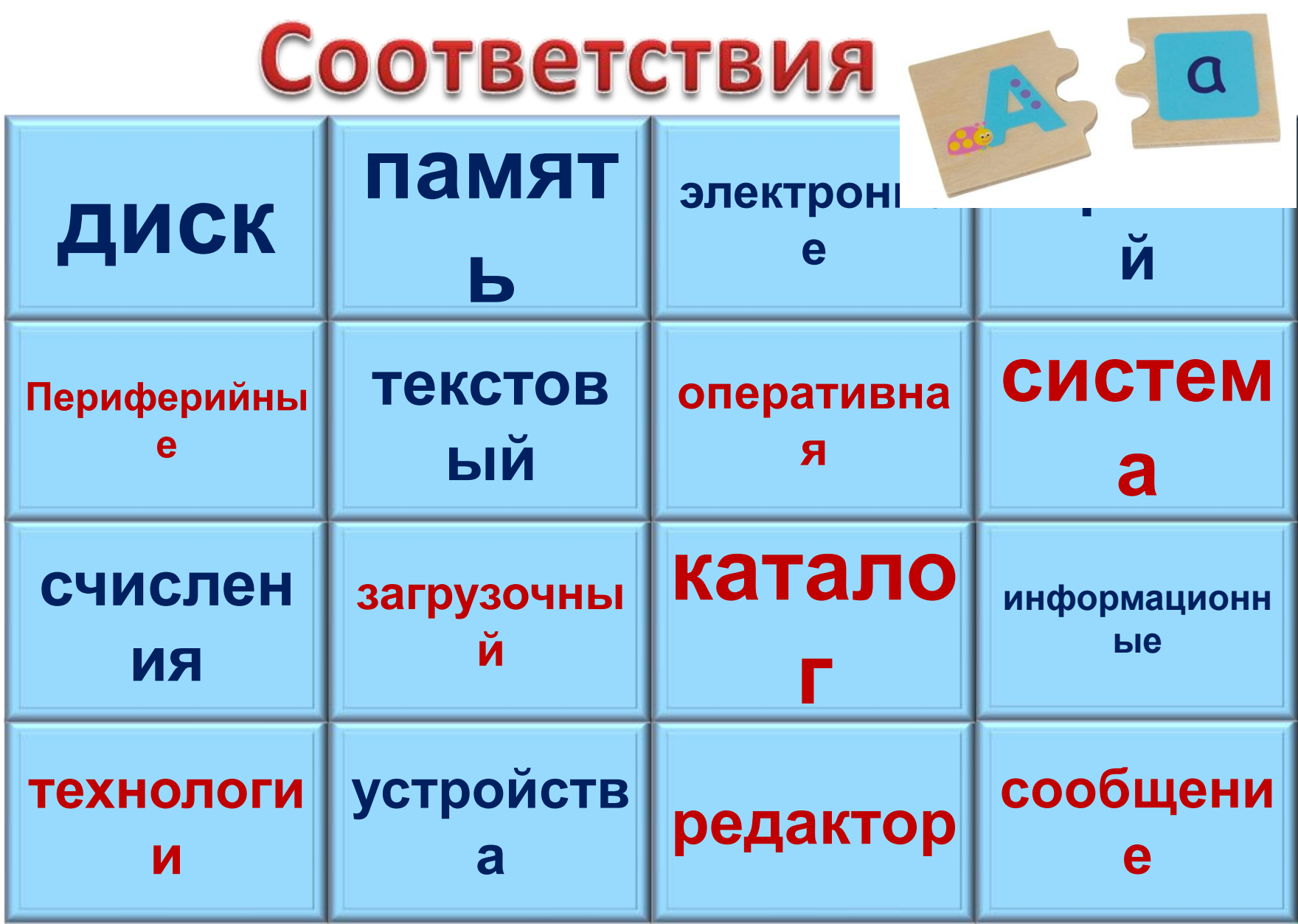

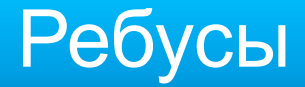

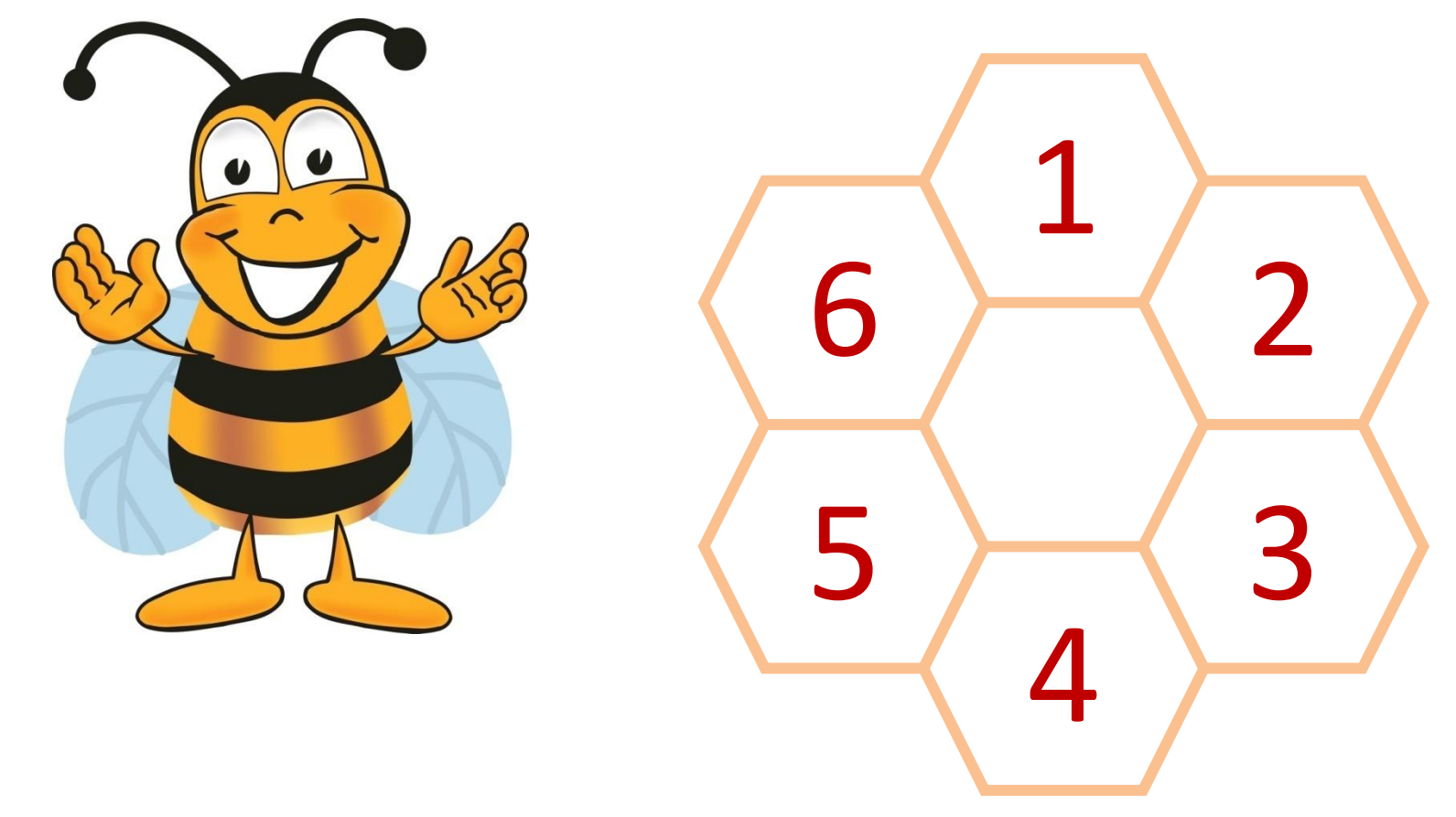

Маленькая пчелка наполняет все соты сладким медом. Ваша задача, помочь пчелке ! Чтобы это сделать необходимо решить ребусы.

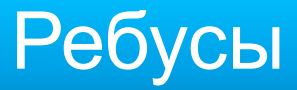

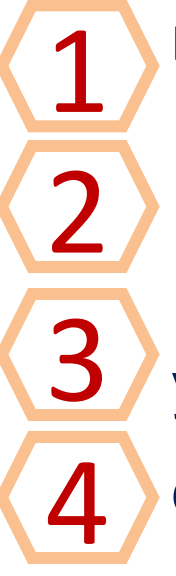

прибор для измерения температуры; в переводе с английского «умный» телефон; устройство для вывода информации;

способ защиты информации.

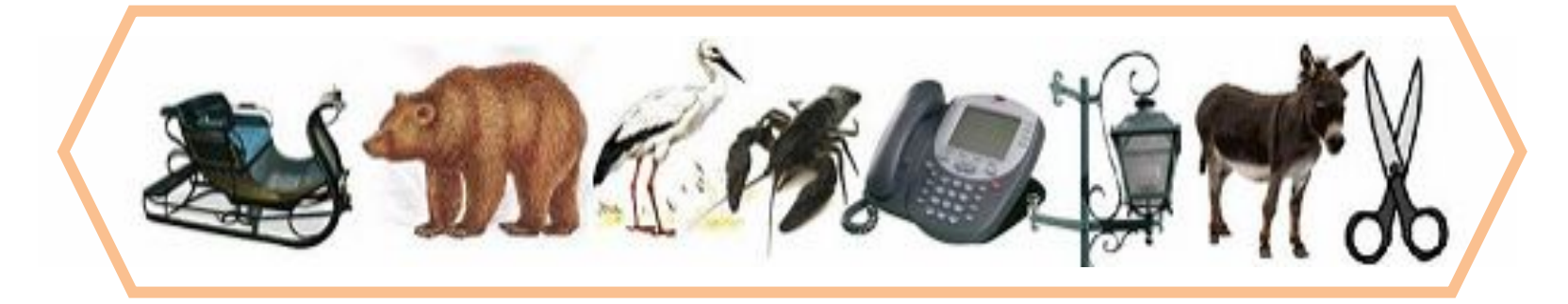

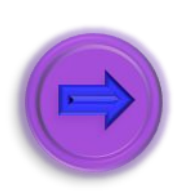

2

3

4

1

5

6

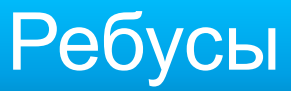

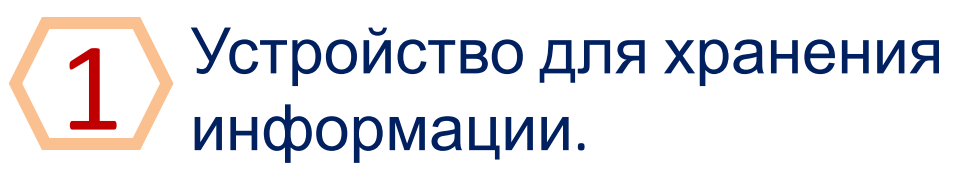

3

2

4

- Устройство для декодирования информации;
- Устройство для ввода информации в компьютер;

Устройство для преобразования рисунков и текста на бумаге в электронный вид;

1

4

5

6

2

3

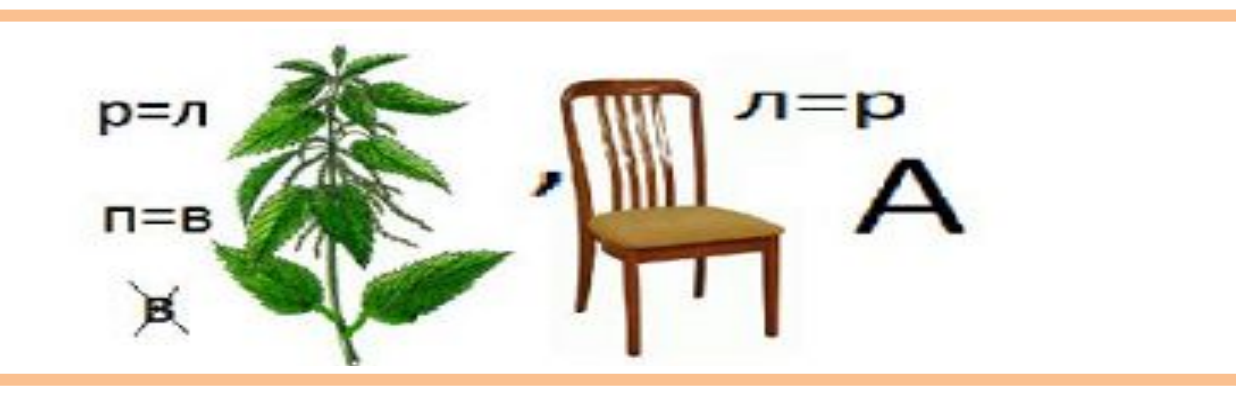

## Закройте мишени для этого правильно ответьте на вопросы

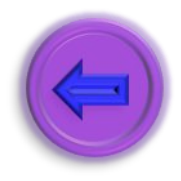

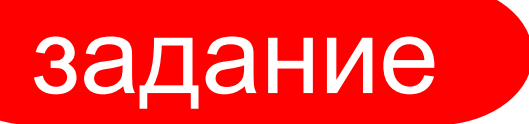

# Выберите дорожку.

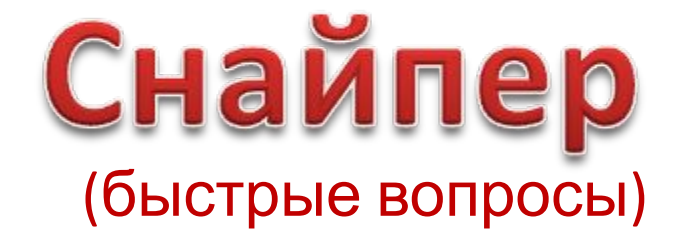

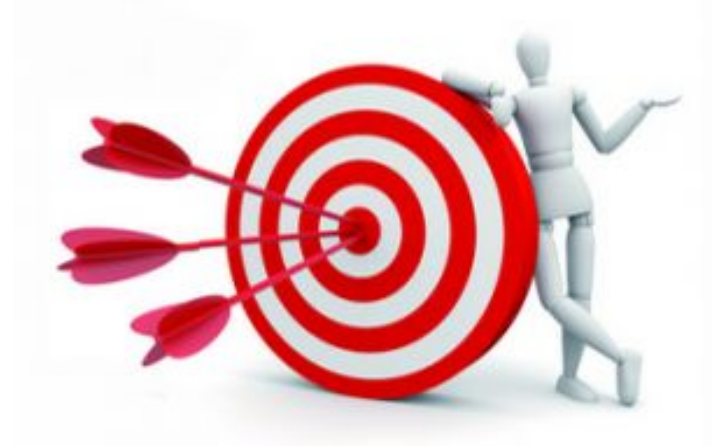

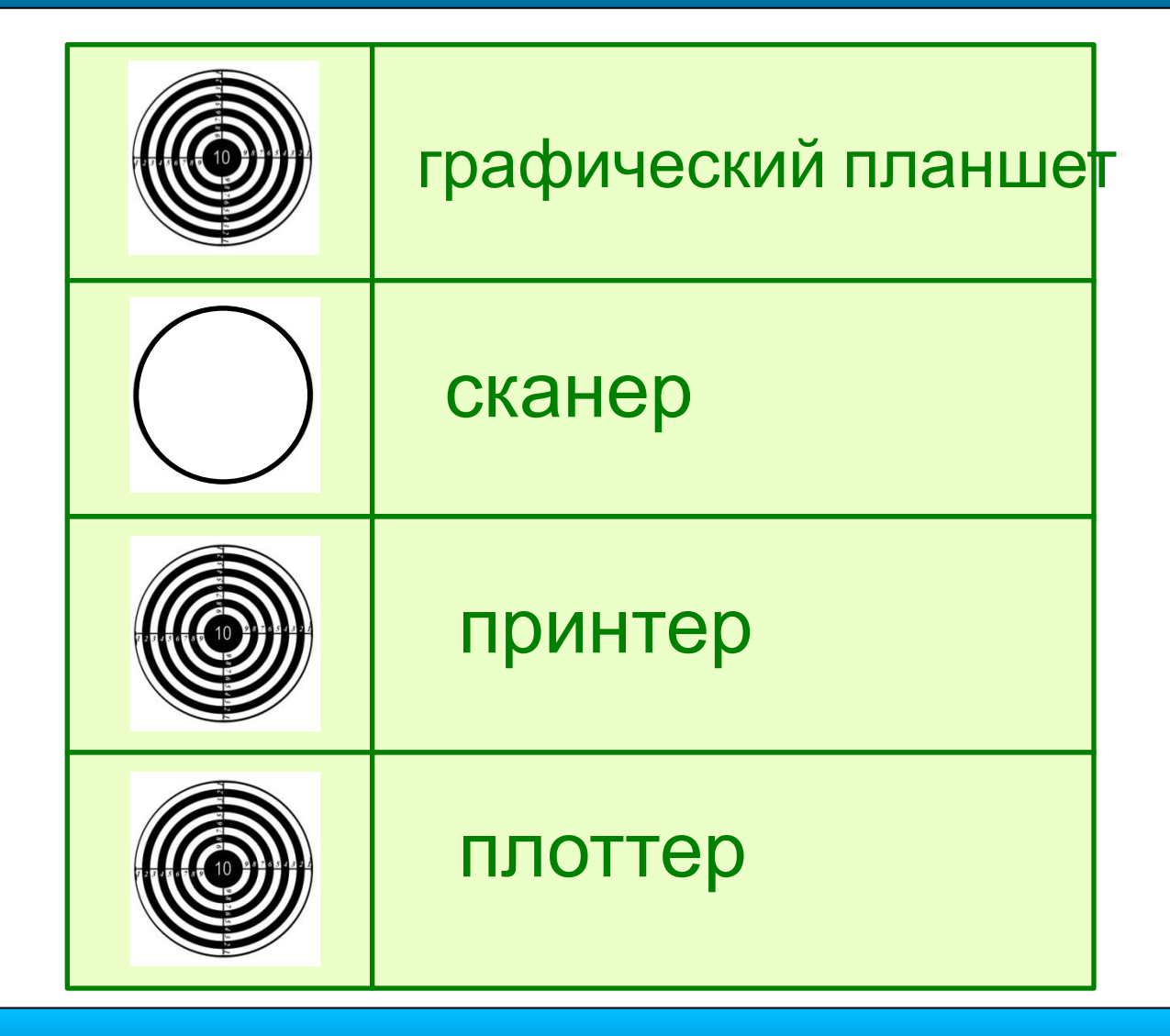

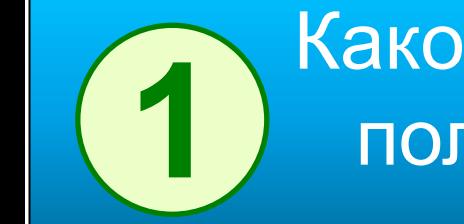

Какое из периферийных устройств поможет **1** получить электронную копию фотографии

Каким файлом обычно является файл с **2** расширением .ехе

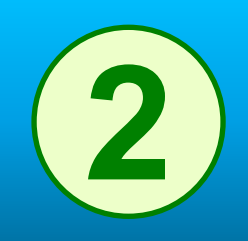

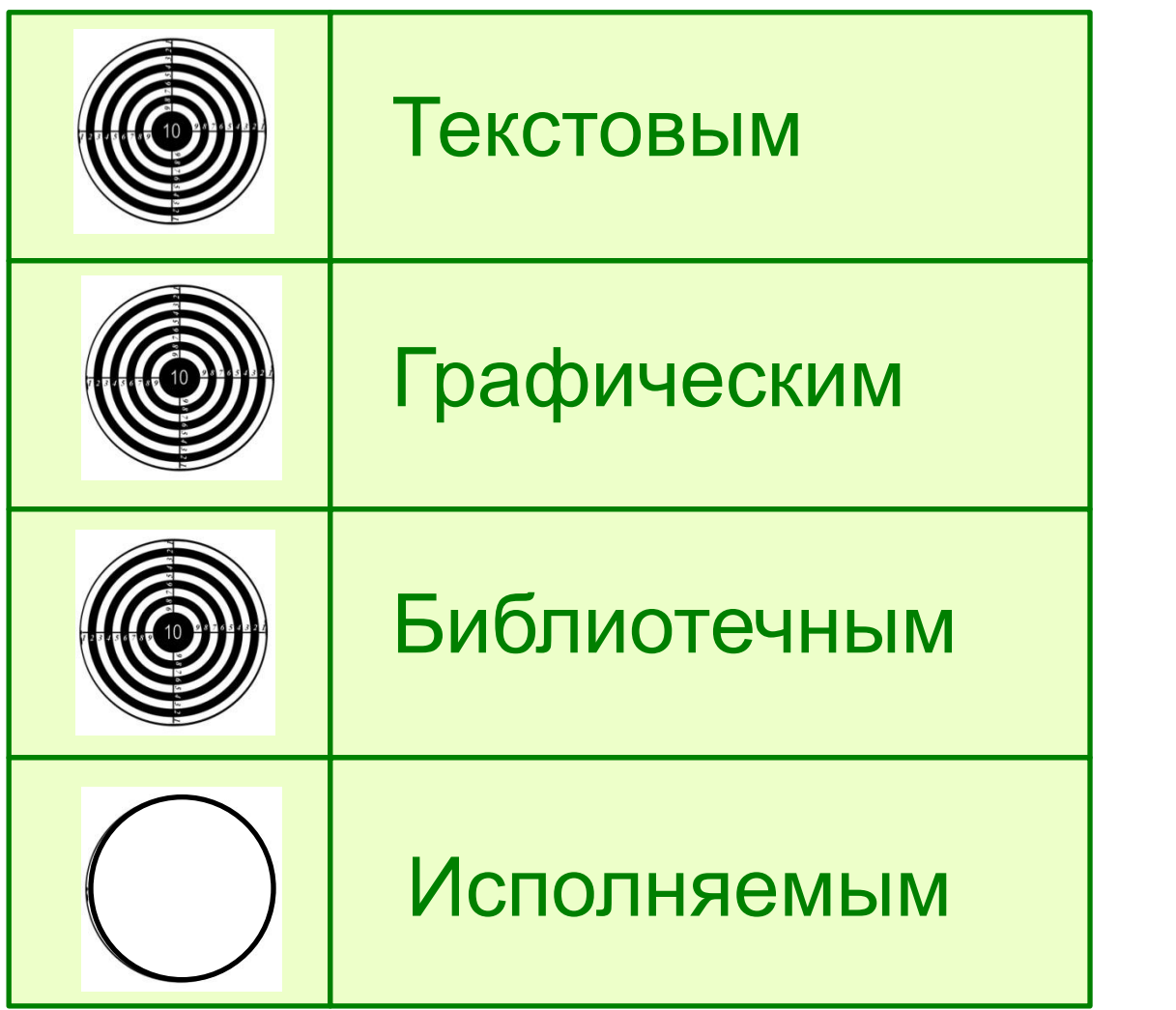

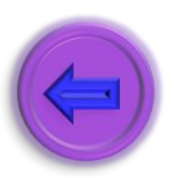

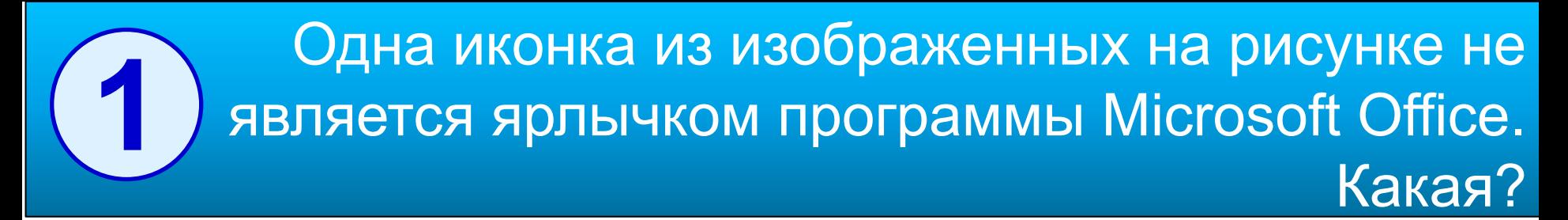

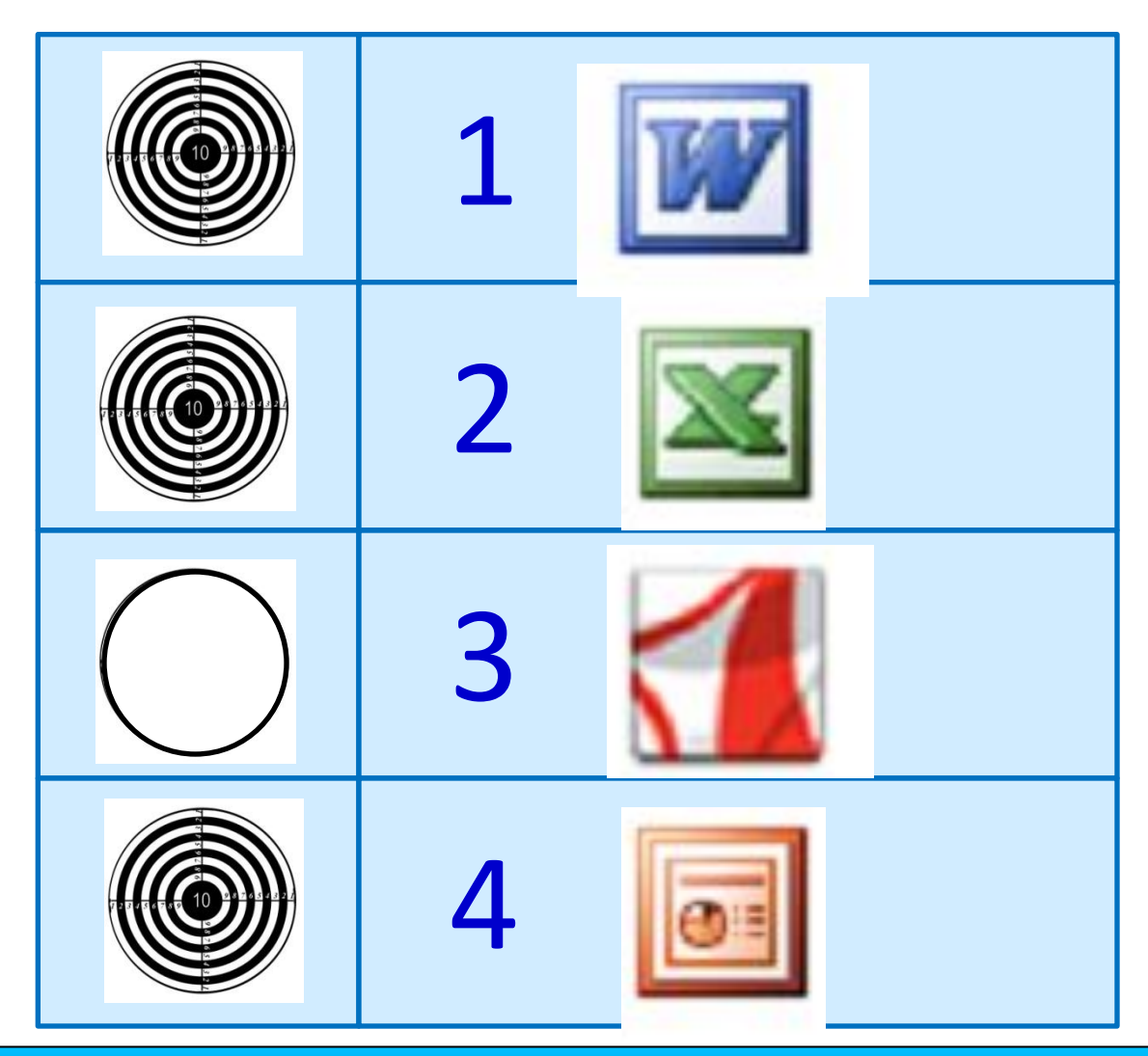

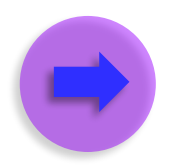

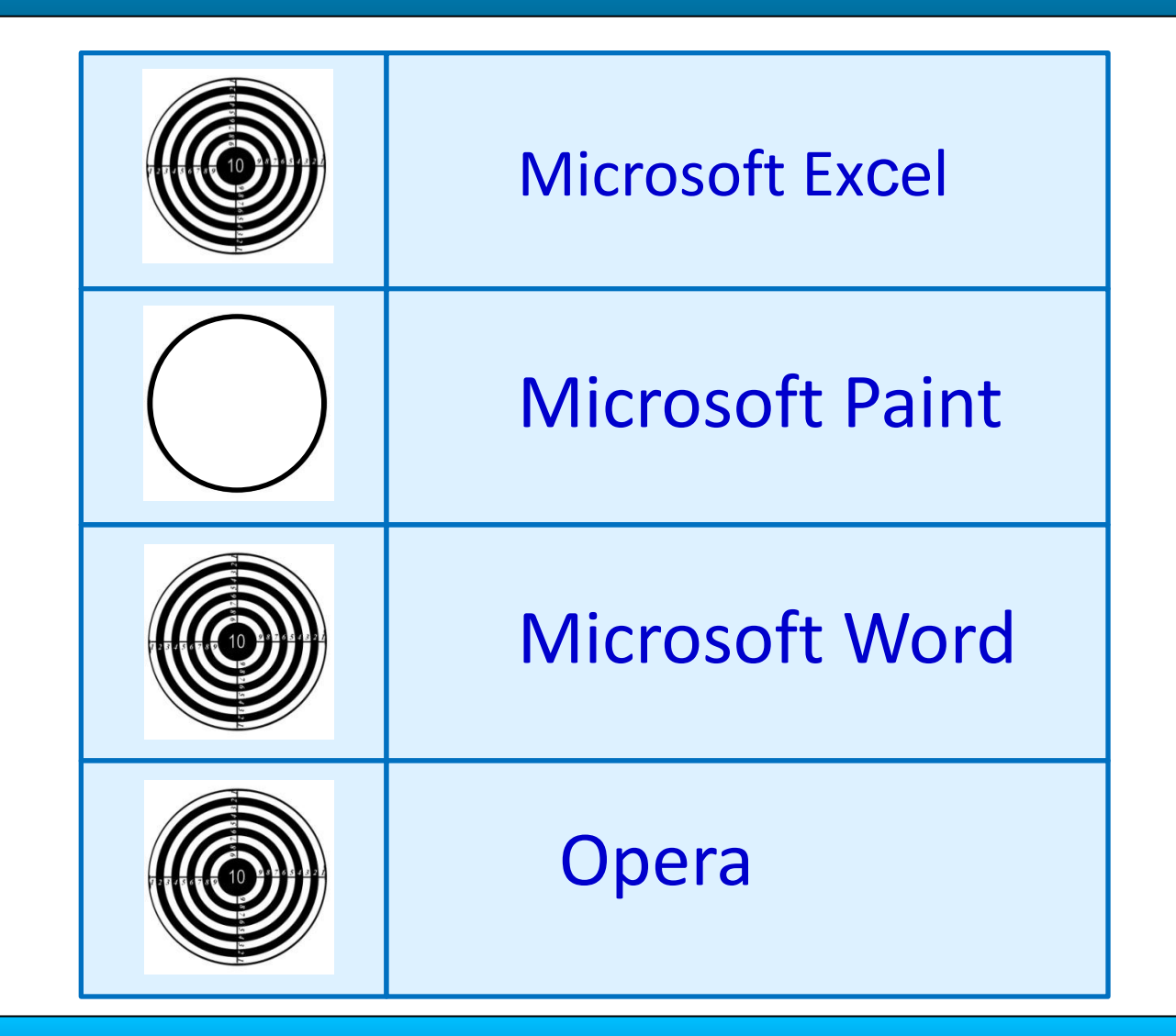

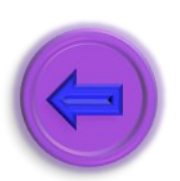

Какая из приведенных ниже программ является **2** графическим редактором?